This form is effective beginning with the January 1 to June 30, 2017 accounting period (2017/1) If you are filing for a prior accounting period, contact the Licensing Division for the correct form.

### SA3E Long Form

### STATEMENT OF ACCOUNT

for Secondary Transmissions by Cable Systems (Long Form)

General instructions are located in the first tab of this workbook.

| FOR COPYRIGHT OFFICE USE ONLY |                   |  |  |  |  |  |
|-------------------------------|-------------------|--|--|--|--|--|
| DATE RECEIVED                 | AMOUNT            |  |  |  |  |  |
| 9/15/2022                     | \$                |  |  |  |  |  |
|                               | ALLOCATION NUMBER |  |  |  |  |  |
|                               |                   |  |  |  |  |  |

Return completed workbook by email to:

coplicsoa@copyright.gov

For additional information, contact the U.S. Copyright Office Licensing Division at: Tel: (202) 707-8150

| Α                    | ACCOUNTING PERIOD COVERED BY THIS STATEMENT:                                                                                                    |                      |                             |                  |  |  |  |  |
|----------------------|----------------------------------------------------------------------------------------------------|----------------------|-----------------------------|------------------|--|--|--|--|
| Accounting<br>Period | 2022/1                                                                                                    |                      |                             |                  |  |  |  |  |
|                      | Instructions:                                                                                                    |                      |                             |                  |  |  |  |  |
| B<br>Owner           | Give the full legal name of the owner of the cable system. If the owner is a subsidiary of another corporation, give the full corporate title of the subsidiary, not that of the parent corporation.  List any other name or names under which the owner conducts the business of the cable system.  If there were different owners during the accounting period, only the owner on the last day of the accounting period should submit a single statement of account and royalty fee payment covering the entire accounting period.  Check here if this is the system's first filing. If not, enter the system's ID number assigned by the Licensing Division.  020510 |                      |                             |                  |  |  |  |  |
|                      | LEGAL NAME OF OWNER/MAILING ADDRESS OF CABLE SYSTEM                                                                                                    |                      |                             |                  |  |  |  |  |
|                      | CEQUEL COMMUNICATIONS LLC                                                                                                    |                      |                             |                  |  |  |  |  |
|                      |                                                                                                    |                      |                             |                  |  |  |  |  |
|                      |                                                                                                    |                      |                             | 0205102022       |  |  |  |  |
|                      |                                                                                                    |                      |                             | 020510 2022/1    |  |  |  |  |
|                      |                                                                                                    |                      |                             |                  |  |  |  |  |
|                      | 3027 S SE LOOP 323                                                                                                    |                      |                             |                  |  |  |  |  |
|                      | TYLER, TX 75701                                                                                                    |                      |                             |                  |  |  |  |  |
| С                    | INSTRUCTIONS: In line 1, give any business or trade names used to i                                                                                                    |                      |                             |                  |  |  |  |  |
|                      | names already appear in space B. In line 2, give the mailing address o                                                                                                    | or the system, if di | Terent from the address giv | en in space B.   |  |  |  |  |
| System               | 1 IDENTIFICATION OF CABLE SYSTEM:                                                                                                    |                      |                             |                  |  |  |  |  |
|                      | SAN ANGELO MAILING ADDRESS OF CABLE SYSTEM:                                                                                                    |                      |                             |                  |  |  |  |  |
|                      |                                                                                                    |                      |                             |                  |  |  |  |  |
|                      | 2 (Number, street, rural route, apartment, or suite number)                                                                                                    |                      |                             |                  |  |  |  |  |
|                      | (City, town, state, zip code)                                                                                                    |                      |                             |                  |  |  |  |  |
| D                    | Instructions: For complete space D instructions, see page 1b. Identify                                                                                                    | only the frst com    | munity served below and r   | elist on page 1b |  |  |  |  |
| Area                 | with all communities.                                                                                                    | , <b>,</b>           | ,                           |                  |  |  |  |  |
| Served               | CITY OR TOWN                                                                                                    | STATE                |                             |                  |  |  |  |  |
| First                | SAN ANGELO                                                                                                    | TX                   |                             |                  |  |  |  |  |
| Community            | Below is a sample for reporting communities if you report multiple ch                                                                                                    | annel line-ups in    | Space G.                    |                  |  |  |  |  |
|                      | CITY OR TOWN (SAMPLE)                                                                                                    | STATE                | CH LINE UP                  | SUB GRP#         |  |  |  |  |
| Sample               | Alliana                                                                                                    | MD                   | A                           | 1                |  |  |  |  |
|                      | Alliance<br>Gering                                                                                                    | MD<br>MD             | B<br>B                      | 3                |  |  |  |  |
|                      | Coming                                                                                                    | IND                  |                             |                  |  |  |  |  |

Privacy Act Notice: Section 111 of title 17 of the United States Code authorizes the Copyright Offce to collect the personally identifying information (PII) requested on this form in order to process your statement of account. PII is any personal information that can be used to identify or trace an individual, such as name, address and telephone numbers. By providing PII, you are agreeing to the routine use of it to establish and maintain a public record, which includes appearing in the Offce's public indexes and in search reports prepared for the public. The effect of not providing the PII requested is that it may delay processing of your statement of account and its placement in the completed record of statements of account, and it may affect the legal sufficiency of the fling, a determination that would be made by a court of law.

**ACCOUNTING PERIOD: 2022/1** FORM SA3E. PAGE 1b. LEGAL NAME OF OWNER OF CABLE SYSTEM: SYSTEM ID# 020510 CEQUEL COMMUNICATIONS LLC Instructions: List each separate community served by the cable system. A "community" is the same as a "community unit" as defined D in FCC rules: "a separate and distinct community or municipal entity (including unincorporated communities within unincorporated areas and including single, discrete unincorporated areas." 47 C.F.R. §76.5(dd). The frst community that you list will serve as a form Area of system identification hereafter known as the "first community." Please use it as the first community on all future filings. Served Note: Entities and properties such as hotels, apartments, condominiums, or mobile home parks should be reported in parentheses below the identified city or town. If all communities receive the same complement of television broadcast stations (i.e., one channel line-up for all), then either associate all communities with the channel line-up "A" in the appropriate column below or leave the column blank. If you report any stations on a partially distant or partially permitted basis in the DSE Schedule, associate each relevant community with a subscriber group, designated by a number (based on your reporting from Part 9). When reporting the carriage of television broadcast stations on a community-by-community basis, associate each community with a channel line-up designated by an alpha-letter(s) (based on your Space G reporting) and a subscriber group designated by a number (based on your reporting from Part 9 of the DSE Schedule) in the appropriate columns below. **CH LINE UP** SUB GRP# CITY OR TOWN STATE TX **SAN ANGELO** First **GOODFELLOW AFB** TΧ Community See instructions for additional information on alphabetization. Add rows as necessary.

|   | _ |  |  |
|---|---|--|--|
| I |   |  |  |
|   |   |  |  |
|   |   |  |  |
|   |   |  |  |
|   |   |  |  |

Name

LEGAL NAME OF OWNER OF CABLE SYSTEM:

**CEQUEL COMMUNICATIONS LLC** 

SYSTEM ID# 020510

### Ε

### Secondary Transmission Service: Subscribers and Rates

### SECONDARY TRANSMISSION SERVICE: SUBSCRIBERS AND RATES

**In General:** The information in space E should cover all categories of secondary transmission service of the cable system, that is, the retransmission of television and radio broadcasts by your system to subscribers. Give information about other services (including pay cable) in space F, not here. All the facts you state must be those existing on the last day of the accounting period (June 30 or December 31, as the case may be).

**Number of Subscribers:** Both blocks in space E call for the number of subscribers to the cable system, broken down by categories of secondary transmission service. In general, you can compute the number of subscribers in each category by counting the number of billings in that category (the number of persons or organizations charged separately for the particular service at the rate indicated—not the number of sets receiving service).

Rate: Give the standard rate charged for each category of service. Include both the amount of the charge and the unit in which it is generally billed. (Example: "\$20/mth"). Summarize any standard rate variations within a particular rate category, but do not include discounts allowed for advance payment.

**Block 1:** In the left-hand block in space E, the form lists the categories of secondary transmission service that cable systems most commonly provide to their subscribers. Give the number of subscribers and rate for each listed category that applies to your system. **Note:** Where an individual or organization is receiving service that falls under different categories, that person or entity should be counted as a subscriber in each applicable category. Example: a residential subscriber who pays extra for cable service to additional sets would be included in the count under "Service to the first set" and would be counted once again under "Service to additional set(s)."

**Block 2:** If your cable system has rate categories for secondary transmission service that are different from those printed in block 1 (for example, tiers of services that include one or more secondary transmissions), list them, together with the number of subscribers and rates, in the right-hand block. A two- or three-word description of the service is sufficient.

| BL                                               | OCK 1       |          | BLOCK 2                              |
|--------------------------------------------------|-------------|----------|--------------------------------------|
|                                                  | NO. OF      |          | NO. OF                               |
| CATEGORY OF SERVICE                              | SUBSCRIBERS | RATE     | CATEGORY OF SERVICE SUBSCRIBERS RATE |
| Residential:                                     |             |          |                                      |
| <ul> <li>Service to first set</li> </ul>         | 16,188      | \$ 50.00 |                                      |
| <ul> <li>Service to additional set(s)</li> </ul> |             |          |                                      |
| <ul> <li>FM radio (if separate rate)</li> </ul>  |             |          |                                      |
| Motel, hotel                                     |             |          |                                      |
| Commercial                                       | 741         | \$ 45.95 |                                      |
| Converter                                        |             |          |                                      |
| Residential                                      |             |          |                                      |
| Non-residential                                  |             |          |                                      |
|                                                  | ļ           | •        |                                      |

# F

### Services Other Than Secondary Transmissions: Rates

#### SERVICES OTHER THAN SECONDARY TRANSMISSIONS: RATES

In General: Space F calls for rate (not subscriber) information with respect to all your cable system's services that were not covered in space E, that is, those services that are not offered in combination with any secondary transmission service for a single fee. There are two exceptions: you do not need to give rate information concerning (1) services furnished at cost or (2) services or facilities furnished to nonsubscribers. Rate information should include both the amount of the charge and the unit in which it is usually billed. If any rates are charged on a variable per-program basis, enter only the letters "PP" in the rate column.

Block 1: Give the standard rate charged by the cable system for each of the applicable services listed.

**Block 2:** List any services that your cable system furnished or offered during the accounting period that were not listed in block 1 and for which a separate charge was made or established. List these other services in the form of a brief (two- or three-word) description and include the rate for each.

| BLOCK 1                                      |    |       |                                         |      | BLOCK 2                  |  |  |
|----------------------------------------------|----|-------|-----------------------------------------|------|--------------------------|--|--|
| CATEGORY OF SERVICE RATE CATEGORY OF SERVICE |    |       | F                                       | RATE | CATEGORY OF SERVICE RATE |  |  |
| Continuing Services:                         |    |       | Installation: Non-residential           |      |                          |  |  |
| • Pay cable                                  | \$ | 17.00 | Motel, hotel                            |      |                          |  |  |
| <ul> <li>Pay cable—add'l channel</li> </ul>  | \$ | 19.00 | Commercial                              |      |                          |  |  |
| Fire protection                              |    |       | • Pay cable                             |      |                          |  |  |
| •Burglar protection                          |    |       | Pay cable-add'l channel                 |      |                          |  |  |
| Installation: Residential                    |    |       | Fire protection                         |      |                          |  |  |
| • First set                                  | \$ | 99.00 | Burglar protection                      |      |                          |  |  |
| <ul> <li>Additional set(s)</li> </ul>        | \$ | 25.00 | Other services:                         |      |                          |  |  |
| • FM radio (if separate rate)                |    |       | Reconnect                               | \$   | 40.00                    |  |  |
| Converter                                    |    |       | Disconnect                              |      |                          |  |  |
|                                              |    |       | Outlet relocation                       | \$   | 25.00                    |  |  |
|                                              |    |       | <ul> <li>Move to new address</li> </ul> | \$   | 99.00                    |  |  |
|                                              |    |       |                                         |      |                          |  |  |

LEGAL NAME OF OWNER OF CABLE SYSTEM: SYSTEM ID# Name **CEQUEL COMMUNICATIONS LLC** 020510 PRIMARY TRANSMITTERS: TELEVISION In General: In space G, identify every television station (including translator stations and low power television stations) G carried by your cable system during the accounting period, except (1) stations carried only on a part-time basis under FCC rules and regulations in effect on June 24, 1981, permitting the carriage of certain network programs [sections 76.59(d)(2) and (4), 76.61(e)(2) and (4), or 76.63 (referring to 76.61(e)(2) and (4))]; and (2) certain stations carried on a Primary substitute program basis, as explained in the next paragraph. Transmitters: Substitute Basis Stations: With respect to any distant stations carried by your cable system on a substitute program Television basis under specifc FCC rules, regulations, or authorizations: Do not list the station here in space G—but do list it in space I (the Special Statement and Program Log)—if the station was carried only on a substitute basis. List the station here, and also in space I, if the station was carried both on a substitute basis and also on some other basis. For further information concerning substitute basis stations, see page (v) of the general instructions located in the paper SA3 form. Column 1: List each station's call sign. Do not report origination program services such as HBO, ESPN, etc. Identify each multicast stream associated with a station according to its over-the-air designation. For example, report multicast stream as "WETA-2". Simulcast streams must be reported in column 1 (list each stream separately; for example Column 2: Give the channel number the FCC has assigned to the television station for broadcasting over-the-air in its community of license. For example, WRC is Channel 4 in Washington, D.C. This may be different from the channel on which your cable system carried the station. Column 3: Indicate in each case whether the station is a network station, an independent station, or a noncommercial educational station, by entering the letter "N" (for network), "N-M" (for network multicast), "I" (for independent), "I-M" (for independent multicast), "E" (for noncommercial educational), or "E-M" (for noncommercial educational multicast). For the meaning of these terms, see page (v) of the general instructions located in the paper SA3 form. Column 4: If the station is outside the local service area, (i.e. "distant"), enter "Yes". If not, enter "No". For an explanation of local service area, see page (v) of the general instructions located in the paper SA3 form. Column 5: If you have entered "Yes" in column 4, you must complete column 5, stating the basis on which your cable system carried the distant station during the accounting period. Indicate by entering "LAC" if your cable system carried the distant station on a part-time basis because of lack of activated channel capacity. For the retransmission of a distant multicast stream that is not subject to a royalty payment because it is the subject of a written agreement entered into on or before June 30, 2009, between a cable system or an association representing the cable system and a primary transmitter or an association representing the primary transmitter, enter the designation "E" (exempt). For simulcasts, also enter "E". If you carried the channel on any other basis, enter "O." For a further explanation of these three categories, see page (v) of the general instructions located in the paper SA3 form. Column 6: Give the location of each station. For U.S. stations, list the community to which the station is licensed by the FCC. For Mexican or Canadian stations, if any, give the name of the community with which the station is identifed. Note: If you are utilizing multiple channel line-ups, use a separate space G for each channel line-up. CHANNEL LINE-UP AA 2. B'CAST TYPE 4. DISTANT? BASIS OF 6. LOCATION OF STATION 1 CALL SIGN CHANNEL OF (Yes or No) CARRIAGE NUMBER STATION (If Distant) KANG-2 41.2 No SAN ANGELO, TX KERA-1 13 Ε Yes 0 DALLAS, TX See instructions for additional information KERA-3 13.3 E-M Yes 0 DALLAS, TX on alphabetization. KERA-4 13.4 E-M Yes 0 DALLAS, TX KERA-HD1 13 E-M Yes Ε DALLAS, TX KEUS-1 41 ı No SAN ANGELO, TX SAN ANGELO, TX KIDY-1 6 No KIDY-2 6.2 I-M No SAN ANGELO, TX KIDY-3 SAN ANGELO, TX 6.3 I-M No KIDY-HD1 6 I-M No SAN ANGELO, TX KLST-1 8 No SAN ANGELO, TX Ν KLST-2 8.2 I-M No SAN ANGELO, TX KLST-3 8.3 I-M No SAN ANGELO, TX KLST-HD1 8 N-M No SAN ANGELO, TX KSAN-1 3 Ν No SAN ANGELO, TX KSAN-2 3.2 I-M No SAN ANGELO, TX KSAN-3 3.3 I-M No SAN ANGELO, TX KSAN-HD1 3 N-M No SAN ANGELO, TX KTXE-1 38 No SAN ANGELO, TX Ν KTXE-2 38.2 I-M No SAN ANGELO, TX KTXE-HD1 38 N-M No SAN ANGELO, TX KTXE-HD2 38.2 I-M No SAN ANGELO, TX

ACCOUNTING PERIOD: 2022/1 FORM SA3E. PAGE 4.

SYSTEM ID# LEGAL NAME OF OWNER OF CABLE SYSTEM: Name 020510 **CEQUEL COMMUNICATIONS LLC** PRIMARY TRANSMITTERS: RADIO Н In General: List every radio station carried on a separate and discrete basis and list those FM stations carried on an all-band basis whose signals were "generally receivable" by your cable system during the accounting period. Special Instructions Concerning All-Band FM Carriage: Under Copyright Office regulations, an FM signal is generally **Primary** Transmitters: receivable if (1) it is carried by the system whenever it is received at the system's headend, and (2) it can be expected, Radio on the basis of monitoring, to be received at the headend, with the system's FM antenna, during certain stated intervals. For detailed information about the the Copyright Office regulations on this point, see page (vi) of the general instructions located in the paper SA3 form. Column 1: Identify the call sign of each station carried. Column 2: State whether the station is AM or FM. Column 3: If the radio station's signal was electronically processed by the cable system as a separate and discrete signal, indicate this by placing a check mark in the "S/D" column. Column 4: Give the station's location (the community to which the station is licensed by the FCC or, in the case of Mexican or Canadian stations, if any, the community with which the station is identified). CALL SIGN AM or FM S/D LOCATION OF STATION CALL SIGN AM or FM S/D LOCATION OF STATION

| FORM SAJE. PAGE 5.                                                                                                    |                                                                                                    |                                                                                                    |                                                                                                    |                                                                                                    |                                                                                                    | ACCOUNTING        | PERIOD: 2022/1           |
|----------------------------------------------------------------------------------------------------|----------------------------------------------------------------------------------------------------|----------------------------------------------------------------------------------------------------|----------------------------------------------------------------------------------------------------|----------------------------------------------------------------------------------------------------|----------------------------------------------------------------------------------------------------|-------------------|--------------------------|
| LEGAL NAME OF OWNER OF O                                                                                                    |                                                                                                    |                                                                                                    |                                                                                                    |                                                                                                    | 5                                                                                                    | 020510            | Name                     |
| SUBSTITUTE CARRIAGE                                                                                                    | E: SPECIA                                                                                                    | L STATEMEI                                                                                                    | NT AND PROGRAM LO                                                                                                    | <b></b>                                                                                                    |                                                                                                    |                   |                          |
| In General: In space I, identi<br>substitute basis during the ad<br>explanation of the programm<br>form.                                                                                                    | ccounting pe                                                                                                    | eriod, under spe                                                                                                    | ecific present and former FC                                                                                                    | C rules, regu                                                                                                    | lations, or authorizations.                                                                                                    | For a further     | <b> </b><br>Substitute   |
| 1. SPECIAL STATEMENT                                                                                                    | CONCER                                                                                                    | NING SUBST                                                                                                    | ITUTE CARRIAGE                                                                                                    |                                                                                                    |                                                                                                    |                   | Carriage:                |
| During the accounting per                                                                                                    | iod, did you                                                                                                    |                                                                                                    |                                                                                                    | is, any nonn                                                                                                    | etwork television progra                                                                                                    | m                 | Special<br>Statement and |
| broadcast by a distant stat                                                                                                    | iion?                                                                                                    |                                                                                                    |                                                                                                    |                                                                                                    | Yes                                                                                                    | X No              | Program Log              |
| Note: If your answer is "No"                                                                                                    | , leave the                                                                                                    | rest of this pag                                                                                                    | ge blank. If your answer is                                                                                                    | "Yes," you m                                                                                                    | nust complete the progra                                                                                                    | ım                |                          |
| log in block 2.  2. LOG OF SUBSTITUTE                                                                                                    | PROGRA                                                                                                    | MS                                                                                                    |                                                                                                    |                                                                                                    |                                                                                                    |                   |                          |
| In General: List each subst clear. If you need more spa Column 1: Give the title period, was broadcast by a under certain FCC rules, re SA3 form for futher informatitles, for example, "I Love L Column 2: If the program Column 3: Give the call s Column 4: Give the broat the case of Mexican or Can Column 5: Give the mon first. Example: for May 7 given Column 6: State the time to the nearest five minutes. stated as "6:00–6:30 p.m." | titute progratice, please a of every no distant stat gulations, o tion. Do no Lucy" or "NE n was broad sign of the sadcast static had and day we "5/7." es when the Example: a er "R" if the and regulation ogramming | am on a separa attach addition nnetwork televion and that your authorization at use general of a Basketball: deast live, entestation broadca on's location (thous, if any, the when your system a program carrillisted program carrillisted program ons in effect du | al pages. ision program (substitute pour cable system substitute is. See page (vi) of the gercategories like "movies", o 76ers vs. Bulls." r "Yes." Otherwise enter "Nasting the substitute programe community to which the community with which the item carried the substitute ingram was carried by your led by a system from 6:01: | orogram) that ad for the pro neral instructi "basketball" No." Im. station is lice station is ide program. Us cable system 15 p.m. to 6: amming that I; enter the le | t, during the accounting gramming of another statements on socated in the paper? List specific program ensed by the FCC or, in entified).  e numerals, with the monount tist the times accurate 28:30 p.m. should be your system was require enter "P" if the listed pro | ation<br>-<br>nth |                          |
|                                                                                                    |                                                                                                    |                                                                                                    |                                                                                                    | WHE                                                                                                    | EN SUBSTITUTE                                                                                                    |                   |                          |
| S                                                                                                    | UBSTITUT                                                                                                    | E PROGRAM                                                                                                    |                                                                                                    |                                                                                                    | IAGE OCCURRED                                                                                                    | 7. REASON<br>FOR  |                          |
| 1. TITLE OF PROGRAM                                                                                                    | 2. LIVE?<br>Yes or No                                                                                                    | 3. STATION'S CALL SIGN                                                                                                    | 4. STATION'S LOCATION                                                                                                    | 5. MONTH<br>AND DAY                                                                                                    | 6. TIMES<br>FROM — TO                                                                                                    | DELETION          |                          |
|                                                                                                    |                                                                                                    |                                                                                                    |                                                                                                    |                                                                                                    |                                                                                                    |                   |                          |
|                                                                                                    |                                                                                                    |                                                                                                    |                                                                                                    |                                                                                                    | _                                                                                                    |                   |                          |
|                                                                                                    |                                                                                                    |                                                                                                    |                                                                                                    |                                                                                                    |                                                                                                    |                   |                          |
|                                                                                                    |                                                                                                    |                                                                                                    |                                                                                                    |                                                                                                    | _                                                                                                    |                   |                          |
|                                                                                                    |                                                                                                    |                                                                                                    |                                                                                                    |                                                                                                    | _                                                                                                    |                   |                          |
|                                                                                                    |                                                                                                    |                                                                                                    |                                                                                                    |                                                                                                    |                                                                                                    |                   |                          |
|                                                                                                    |                                                                                                    |                                                                                                    |                                                                                                    |                                                                                                    |                                                                                                    |                   |                          |
|                                                                                                    |                                                                                                    |                                                                                                    |                                                                                                    |                                                                                                    |                                                                                                    |                   |                          |

ACCOUNTING PERIOD: 2022/1 FORM SA3E. PAGE 6.

SYSTEM ID# LEGAL NAME OF OWNER OF CABLE SYSTEM: Name 020510 **CEQUEL COMMUNICATIONS LLC** PART-TIME CARRIAGE LOG In General: This space ties in with column 5 of space G. If you listed a station's basis of carriage as "LAC" for part-J time carriage due to lack of activated channel capacity, you are required to complete this log giving the total dates and hours your system carried that station. If you need more space, please attach additional pages. Column 1 (Call sign): Give the call sign of every distant station whose basis of carriage you identified by "LAC" in Part-Time column 5 of space G. Carriage Column 2 (Dates and hours of carriage): For each station, list the dates and hours when part-time carriage oc-Log curred during the accounting period. · Give the month and day when the carriage occurred. Use numerals, with the month first. Example: for April 10 give State the starting and ending times of carriage to the nearest quarter hour. In any case where carriage ran to the end of the television station's broadcast day, you may give an approximate ending hour, followed by the abbreviation 'app." Example: "12:30 a.m.– 3:15 a.m. app." You may group together any dates when the hours of carriage were the same. Example: "5/10-5/14, 6:00 p.m.– 12:00 p.m." DATES AND HOURS OF PART-TIME CARRIAGE WHEN CARRIAGE OCCURRED WHEN CARRIAGE OCCURRED **CALL SIGN CALL SIGN** HOURS HOURS FROM TO DATE FROM TO DATE

|                                   | L NAME OF OWNER OF CABLE SYSTEM:                                                                                                    | SYSTEM ID#                                    | Nama                                                  |
|-----------------------------------|----------------------------------------------------------------------------------------------------|-----------------------------------------------|-------------------------------------------------------|
| CE                                | QUEL COMMUNICATIONS LLC                                                                                                    | 020510                                        | Name                                                  |
| Inst<br>all a<br>(as i            | DSS RECEIPTS ructions: The figure you give in this space determines the form you fle and the amount y mounts (gross receipts) paid to your cable system by subscribers for the system's secon dentifed in space E) during the accounting period. For a further explanation of how to co e (vii) of the general instructions. Gross receipts from subscribers for secondary transmission service(s)                                                                                                    | dary transmission service                     | <b>K</b><br>Gross Receipts                            |
| IMP                               | during the accounting period.  ORTANT: You must complete a statement in space P concerning gross receipts.                                                                                                    | \$ 4,804,006.89<br>(Amount of gross receipts) |                                                       |
| • Con • Con • If yo fee to accord | RIGHT ROYALTY FEE ctions: Use the blocks in this space L to determine the royalty fee you owe: aplete block 1, showing your minimum fee. applete block 2, showing whether your system carried any distant television stations. For sur system did not carry any distant television stations, leave block 3 blank. Enter the amount of the system of the system o | ts of the DSE Schedule                        | L<br>Copyright<br>Royalty Fee                         |
|                                   | rt 8 or part 9, block A, of the DSE schedule was completed, the base rate fee should be k 3 below.                                                                                                    | entered on line 1 of                          |                                                       |
| ▶ If pa                           | rt 6 of the DSE schedule was completed, the amount from line 7 of block C should be er low.                                                                                                    | ntered on line 2 in block                     |                                                       |
|                                   | rt 7 or part 9, block B, of the DSE schedule was completed, the surcharge amount shoul block 4 below.                                                                                                    | d be entered on line                          |                                                       |
| Block<br>1                        | <b>MINIMUM FEE:</b> All cable systems with semiannual gross receipts of \$527,600 or more least the minimum fee, regardless of whether they carried any distant stations. This fee system's gross receipts for the accounting period.                                                                                                    |                                               |                                                       |
|                                   | Line 1. Enter the amount of gross receipts from space K Line 2. Multiply the amount in line 1 by 0.01064                                                                                                    | \$ 4,804,006.89                               |                                                       |
|                                   | Enter the result here. This is your minimum fee.                                                                                                    | \$ 51,114.63                                  |                                                       |
| Block<br>2                        | DISTANT TELEVISION STATIONS CARRIED: Your answer here must agree with the i space G. If, in space G, you identifed any stations as "distant" by stating "Yes" in column "Yes" in this block.  • Did your cable system carry any distant television stations during the accounting period X Yes—Complete the DSE schedule.  No—Leave block 3 below blank and of the stations of the stations during the accounting period No—Leave block 3 below blank and of the stations during the same stations during the accounting period No—Leave block 3 below blank and of the stations during the same stations during the accounting period No—Leave block 3 below blank and of the stations during the same stations during the same stations during the same stations during the same stations during the accounting period to the same stations during the same stations during  | n 4, you must check<br>d?                     |                                                       |
| Block                             | Line 1. BASE RATE FEE: Enter the base rate fee from either part 8, section 3 or 4, or part 9, block A of the DSE schedule. If none, enter zero                                                                                                    | \$ 38,335.97                                  |                                                       |
| 3                                 | Line 2. <b>3.75 Fee:</b> Enter the total fee from line 7, block C, part 6 of the DSE schedule. If none, enter zero                                                                                                    | 0.00                                          |                                                       |
|                                   | Line 3. Add lines 1 and 2 and enter here                                                                                                    | \$ 38,335.97                                  |                                                       |
| Block<br>4                        | Line 1. <b>BASE RATE FEE/3.75 FEE or MINIMUM FEE:</b> Enter either the minimum fee from block 1 or the sum of the base rate fee / 3.75 fee from block 3, line 3, whichever is larger                                                                                                    | \$ 51,114.63                                  | Cable systems                                         |
|                                   | Line 2. <b>SYNDICATED EXCLUSIVITY SURCHARGE:</b> Enter the fee from either part 7 (block D, section 3 or 4) or part 9 (block B) of the DSE schedule. If none, enter                                                                                                    | 0.00                                          | submitting<br>additional                              |
|                                   | zero.  Line 3. Line 3. INTEREST CHARGE: Enter the amount from line 4, space Q, page 9  (Interest Worksheet)                                                                                                    | 0.00                                          | deposits under<br>Section 111(d)(7)<br>should contact |
|                                   | Line 4. FILING FEE                                                                                                    | \$ 725.00                                     | the Licensing additional fees. Division for the       |
|                                   | TOTAL ROYALTY AND FILING FEES DUE FOR ACCOUNTING PERIOD.  Add Lines 1, 2 and 3 of block 4 and enter total here                                                                                                    | \$ 51,839.63                                  | appropriate<br>form for<br>submitting the             |
|                                   | EFT Trace # or TRANSACTION ID #                                                                                                    |                                               | additional fees.                                      |
|                                   | Remit this amount via <i>electronic payment</i> payable to Register of Copyrights. (S general instructions located in the paper SA3 form and the Excel instructions tail                                                                                                    | . • ( )                                       |                                                       |

ACCOUNTING PERIOD: 2022/1

| Name                         | LEGAL NAME OF OWNER OF CABLE SYSTEM:                                                                                                    | YSTEM ID# |
|------------------------------|----------------------------------------------------------------------------------------------------|-----------|
| Name                         | CEQUEL COMMUNICATIONS LLC                                                                                                    | 020510    |
| M<br>Channels                | CHANNELS Instructions: You must give (1) the number of channels on which the cable system carried television broadcast stations to its subscribers and (2) the cable system's total number of activated channels, during the accounting period.                                                                                                    |           |
|                              | Enter the total number of channels on which the cable     system carried television broadcast stations                                                                                                    |           |
|                              | Enter the total number of activated channels     on which the cable system carried television broadcast stations                                                                                                    | $\neg$    |
|                              | and nonbroadcast services                                                                                                    |           |
| N Individual to Be Contacted | INDIVIDUAL TO BE CONTACTED IF FURTHER INFORMATION IS NEEDED: (Identify an individual we can contact about this statement of account.)                                                                                                    |           |
| for Further<br>Information   | Name RODNEY HASKINS Telephone (903) 579-3152                                                                                                    | 100000    |
|                              | Address 3027 S SE LOOP 323 (Number, street, rural route, apartment, or suite number)                                                                                                    |           |
|                              | TYLER, TX 75701 (City, town, state, zip)                                                                                                    |           |
|                              | Email RODNEY.HASKINS@ALTICEUSA.COM Fax (optional)                                                                                                    | annun     |
| 0                            | CERTIFICATION (This statement of account must be certifed and signed in accordance with Copyright Office regulations.)                                                                                                    |           |
| Certifcation                 | • I, the undersigned, hereby certify that (Check one, but only one, of the boxes.)                                                                                                    |           |
|                              | (Owner other than corporation or partnership) I am the owner of the cable system as identified in line 1 of space B; or                                                                                                    |           |
|                              | (Agent of owner other than corporation or partnership) I am the duly authorized agent of the owner of the cable system as identified in line 1 of space B and that the owner is not a corporation or partnership; or                                                                                                    |           |
|                              | (Officer or partner) I am an officer (if a corporation) or a partner (if a partnership) of the legal entity identified as owner of the cable system in line 1 of space B.                                                                                                    |           |
|                              | I have examined the statement of account and hereby declare under penalty of law that all statements of fact contained herein are true, complete, and correct to the best of my knowledge, information, and belief, and are made in good faith.  [18 U.S.C., Section 1001(1986)]                                                                                |           |
|                              | X /s/ Alan Dannenbaum                                                                                                    |           |
|                              | Enter an electronic signature on the line above using an "/s/" signature to certify this statement.  (e.g., /s/ John Smith). Before entering the first forward slash of the /s/ signature, place your cursor in the box and press the "F button, then type /s/ and your name. Pressing the "F" button will avoid enabling Excel's Lotus compatibility settings. | -2"       |
|                              | Typed or printed name: ALAN DANNENBAUM                                                                                                    |           |
|                              | Title: SVP, PROGRAMMING (Title of official position held in corporation or partnership)                                                                                                    |           |
|                              | Date: August 29, 2022                                                                                                    |           |

Privacy Act Notice: Section 111 of title 17 of the United States Code authorizes the Copyright Offce to collect the personally identifying information (PII) requested on the form in order to process your statement of account. PII is any personal information that can be used to identify or trace an individual, such as name, address and telephon numbers. By providing PII, you are agreeing to the routine use of it to establish and maintain a public record, which includes appearing in the Offce's public indexes and search reports prepared for the public. The effect of not providing the PII requested is that it may delay processing of your statement of account and its placement in the completed record of statements of account, and it may affect the legal suffciency of the fling, a determination that would be made by a court of lav

| LEGAL NAME OF OWNER OF CABLE SYSTEM:                                                                                                    | SYSTEM ID#                                                              | Name                                    |
|----------------------------------------------------------------------------------------------------|-------------------------------------------------------------------------|-----------------------------------------|
| CEQUEL COMMUNICATIONS LLC                                                                                                    | 020510                                                                  | Name                                    |
| SPECIAL STATEMENT CONCERNING GROSS RECEIPTS EXCLUSIONS  The Satellite Home Viewer Act of 1988 amended Title 17, section 111(d)(1)(A), of the Copyright Action 111 (d)(1)(A), of the Copyright Action 111 (d)(1)(A), o | rstem for the basic<br>n shall not include sub-<br>ant to section 119." | P<br>Special<br>Statement<br>Concerning |
| paper SA3 form.  During the accounting period did the cable system exclude any amounts of gross receipts for seco                                                                                                    |                                                                         | Gross Receipts<br>Exclusion             |
| made by satellite carriers to satellite dish owners?  X NO                                                                                                    |                                                                         |                                         |
| YES. Enter the total here and list the satellite carrier(s) below                                                                                                    |                                                                         |                                         |
| Name Mailing Address  Name Mailing Address                                                                                                    |                                                                         |                                         |
| INTEREST ASSESSMENTS                                                                                                    |                                                                         |                                         |
| You must complete this worksheet for those royalty payments submitted as a result of a late payment For an explanation of interest assessment, see page (viii) of the general instructions in the paper S                                                                                                    | . ,                                                                     | Q                                       |
| Line 1 Enter the amount of late payment or underpayment                                                                                                    | x                                                                       | Interest<br>Assessment                  |
| Line 2 Multiply line 1 by the interest rate* and enter the sum here                                                                                                    | -<br>x days                                                             |                                         |
| Line 3 Multiply line 2 by the number of days late and enter the sum here                                                                                                    | x 0.00274                                                               |                                         |
| Line 4 Multiply line 3 by 0.00274** enter here and on line 3, block 4, space L, (page 7)                                                                                                    | -                                                                       |                                         |
| * To view the interest rate chart click on www.copyright.gov/licensing/interest-rate.pdf. For furt contact the Licensing Division at (202) 707-8150 or licensing@copyright.gov.                                                                                                    | (interest charge)<br>her assistance please                              |                                         |
| ** This is the decimal equivalent of 1/365, which is the interest assessment for one day late.                                                                                                    |                                                                         |                                         |
| NOTE: If you are filing this worksheet covering a statement of account already submitted to the Coplease list below the owner, address, first community served, accounting period, and ID number as filing.                                                                                                    |                                                                         |                                         |
| Owner Address                                                                                                    |                                                                         |                                         |
| First community served                                                                                                    |                                                                         |                                         |
| Accounting period  ID number                                                                                                    |                                                                         |                                         |
|                                                                                                    |                                                                         |                                         |

Privacy Act Notice: Section 111 of title 17 of the United States Code authorizes the Copyright Office to collect the personally identifying information (PII) requested on th form in order to process your statement of account. PII is any personal information that can be used to identify or trace an individual, such as name, address and telephone numbers. By providing PII, you are agreeing to the routine use of it to establish and maintain a public record, which includes appearing in the Office's public indexes and in search reports prepared for the public. The effect of not providing the PII requested is that it may delay processing of your statement of account and its placement in the completed record of statements of account, and it may affect the legal sufficiency of the fling, a determination that would be made by a court of law.

ACCOUNTING PERIOD: 2022/1

DSE SCHEDULE. PAGE 10.

### INSTRUCTIONS FOR DSE SCHEDULE WHAT IS A "DSE"

The term "distant signal equivalent" (DSE) generally refers to the numerical value given by the Copyright Act to each distant television station carried by a cable system during an accounting period. Your system's total number of DSEs determines the royalty you owe. For the full definition, see page (v) of the General Instructions in the paper SA3 form.

#### FORMULAS FOR COMPUTING A STATION'S DSE

There are two different formulas for computing DSEs: (1) a basic formula for all distant stations listed in space G (page 3), and (2) a special formula for those stations carried on a substitute basis and listed in space I (page 5). (Note that if a particular station is listed in both space G and space I, a DSE must be computed twice for that station: once under the basic formula and again under the special formula. However, a station's total DSE is not to exceed its full type-value. If this happens, contact the Licensing Division.)

### BASIC FORMULA: FOR ALL DISTANT STATIONS LISTED IN SPACE G OF SA3E (LONG FORM)

**Step 1**: Determine the station's type-value. For purposes of computing DSEs, the Copyright Act gives different values to distant stations depending upon their type. If, as shown in space G of your statement of account (page 3), a distant station is:

| • Independent: its type-value is                                   | 1.00 |
|--------------------------------------------------------------------|------|
| Network: its type-value is                                         | 0.25 |
| Noncommercial educational: its type-value is                       | 0.25 |
| Note that local stations are not counted at all in computing DSEs. |      |

**Step 2:** Calculate the station's basis of carriage value: The DSE of a station also depends on its basis of carriage. If, as shown in space G of your Form SA3E, the station was carried part time because of lack of activated channel capacity, its basis of carriage value is determined by (1) calculating the number of hours the cable system carried the station during the accounting period, and (2) dividing that number by the total number of hours the station broadcast over the air during the accounting period. The basis of carriage value for all other stations listed in space G is 1.0.

**Step 3:** Multiply the result of step 1 by the result of step 2. This gives you the particular station's DSE for the accounting period. (Note that for stations other than those carried on a part-time basis due to lack of activated channel capacity, actual multiplication is not necessary since the DSE will always be the same as the type value.)

# SPECIAL FORMULA FOR STATIONS LISTED IN SPACE I OF SA3E (LONG FORM)

Step 1: For each station, calculate the number of programs that, during the accounting period, were broadcast live by the station and were substituted for programs deleted at the option of the cable system.

(These are programs for which you have entered "Yes" in column 2 and "P" in column 7 of space I.)

Step 2: Divide the result of step 1 by the total number of days in the calendar year (365—or 366 in a leap year). This gives you the particular station's DSE for the accounting period.

#### **TOTAL OF DSEs**

In part 5 of this schedule you are asked to add up the DSEs for all of the distant television stations your cable system carried during the accounting period. This is the total sum of all DSEs computed by the basic formula and by the special formula.

#### THE ROYALTY FEE

The total royalty fee is determined by calculating the minimum fee and the base rate fee. In addition, cable systems located within certain television market areas may be required to calculate the 3.75 fee and/or the Syndicated Exclusivity Surcharge. Note: Distant multicast streams are not subject to the 3.75 fee or the Syndicated Exclusivity Surcharge. Distant simulcast streams are not subject to any royalty payment.

The 3.75 Fee. If a cable system located in whole or in part within a television market added stations after June 24, 1981, that would not have been permitted under FCC rules, regulations, and authorizations (hereafter referred to as "the former FCC rules") in effect on June 24, 1981, the system must compute the 3.75 fee using a formula based on the number of DSEs added. These DSEs used in computing the 3.75 fee will not be used in computing the base rate fee and Syndicated Exclusivity Surcharge.

The Syndicated Exclusivity Surcharge. Cable systems located in whole or in part within a major television market, as defined by FCC rules and regulations, must calculate a Syndicated Exclusivity Surcharge for the carriage of any commercial VHF station that places a grade B contour, in whole or in part, over the cable system that would have been subject to the FCC's syndicated exclusivity rules in effect on June 24, 1981.

The Minimum Fee/Base Rate Fee/3.75 Percent Fee. All cable systems fling SA3E (Long Form) must pay at least the minimum fee, which is 1.064 percent of gross receipts. The cable system pays either the minimum fee or the sum of the base rate fee and the 3.75 percent fee, whichever is larger, and a Syndicated Exclusivity Surcharge, as applicable.

What is a "Permitted" Station? A permitted station refers to a distant station whose carriage is not subject to the 3.75 percent rate but is subject to the base rate and, where applicable, the Syndicated Exclusivity Surcharge. A permitted station would include the following:

- 1) A station actually carried within any portion of a cable system prior to June 25, 1981, pursuant to the former FCC rules.
- 2) A station first carried after June 24, 1981, which could have been carried under FCC rules in effect on June 24, 1981, if such carriage would not have exceeded the market quota imposed for the importation of distant stations under those rules.
- 3) A station of the same type substituted for a carried network, non-commercial educational, or regular independent station for which a quota was or would have been imposed under FCC rules (47 CFR 76.59 (b),(c), 76.61 (b),(c),(d), and 767.63 (a) [referring to 76.61 (b),(d)]) in effect on June 24, 1981.
- 4) A station carried pursuant to an individual waiver granted between April 16, 1976, and June 25, 1981, under the FCC rules and regulations in effect on April 15, 1976.
- 5) In the case of a station carried prior to June 25, 1981, on a part-time and/or substitute basis only, that fraction of the current DSE represented by prior carriage.

NOTE: If your cable system carried a station that you believe qualifies as a permitted station but does not fall into one of the above categories, please attach written documentation to the statement of account detailing the basis for its classification.

Substitution of Grandfathered Stations. Under section 76.65 of the former FCC rules, a cable system was not required to delete any station that it was authorized to carry or was lawfully carrying prior to March 31, 1972, even if the total number of distant stations carried exceeded the market quota imposed for the importation of distant stations. Carriage of these grandfathered stations is not subject to the 3.75 percent rate, but is subject to the Base Rate, and where applicable, the Syndicated Exclusivity Surcharge. The Copyright Royalty Tribunal has stated its view that, since section 76.65 of the former FCC rules would not have permitted substitution of a grandfathered station, the 3.75 percent Rate applies to a station substituted for a grandfathered station if carriage of the station exceeds the market quota imposed for the importation of distant stations.

# COMPUTING THE 3.75 PERCENT RATE—PART 6 OF THE DSE SCHEDULE

- Determine which distant stations were carried by the system pursuant to former FCC rules in effect on June 24, 1981.
- Identify any station carried prior to June 25, 198I, on a substitute and/or part-time basis only and complete the log to determine the portion of the DSE exempt from the 3.75 percent rate.
- Subtract the number of DSEs resulting from this carriage from the number of DSEs reported in part 5 of the DSE Schedule. This is the total number of DSEs subject to the 3.75 percent rate. Multiply these DSEs by gross receipts by .0375. This is the 3.75 fee.

### COMPUTING THE SYNDICATED EXCLUSIVITY SURCHARGE—PART 7 OF THE DSE SCHEDULE

- Determine if any portion of the cable system is located within a top 100
  major television market as defined by the FCC rules and regulations in
  effect on June 24, 1981. If no portion of the cable system is located in
  a major television market, part 7 does not have to be completed.
- Determine which station(s) reported in block B, part 6 are commercial VHF stations and place a grade B contour, in whole, or in part, over the cable system. If none of these stations are carried, part 7 does not have to be completed.
- Determine which of those stations reported in block b, part 7 of the DSE Schedule were carried before March 31,1972. These stations are exempt from the FCC's syndicated exclusivity rules in effect on June 24, 1981. If you qualify to calculate the royalty fee based upon the carriage of partially-distant stations, and you elect to do so, you must compute the surcharge in part 9 of this schedule.
- Subtract the exempt DSEs from the number of DSEs determined in block B of part 7. This is the total number of DSEs subject to the Syndicated Exclusivity Surcharge.
- Compute the Syndicated Exclusivity Surcharge based upon these DSEs and the appropriate formula for the system's market position.

# COMPUTING THE BASE RATE FEE—PART 8 OF THE DSE

Determine whether any of the stations you carried were partially distant that is, whether you retransmitted the signal of one or more stations to subscribers located within the station's local service area and, at the same time, to other subscribers located outside that area.

· If none of the stations were partially distant, calculate your base rate fee according to the following rates—for the system's permitted DSEs as reported in block B, part 6 or from part 5, whichever is applicable. First DSE

Each of the second, third, and fourth DSEs 0.701% of gross receipts The fifth and each additional DSE

1.064% of gross receipts

0.330% of gross receipts

#### PARTIALLY DISTANT STATIONS—PART 9 OF THE DSE SCHEDULE

- · If any of the stations were partially distant:
- 1. Divide all of your subscribers into subscriber groups depending on their location. A particular subscriber group consists of all subscribers who are distant with respect to exactly the same complement of stations.
  - 2. Identify the communities/areas represented by each subscriber group.
- 3. For each subscriber group, calculate the total number of DSEs of that group's complement of stations.

If your system is located wholly outside all major and smaller television markets, give each station's DSEs as you gave them in parts 2, 3, and 4

If any portion of your system is located in a major or smaller television market, give each station's DSE as you gave it in block B, part 6 of this schedule.

4. Determine the portion of the total gross receipts you reported in space K (page 7) that is attributable to each subscriber group.

- 5. Calculate a separate base rate fee for each subscriber group, using (1) the rates given above; (2) the total number of DSEs for that group's complement of stations; and (3) the amount of gross receipts attributable to that group.
- 6. Add together the base rate fees for each subscriber group to determine the system's total base rate fee.
- 7. If any portion of the cable system is located in whole or in part within a major television market, you may also need to complete part 9, block B of the Schedule to determine the Syndicated Exclusivity Surcharge.

What to Do If You Need More Space on the DSE Schedule. There are no printed continuation sheets for the schedule. In most cases, the blanks provided should be large enough for the necessary information. If you need more space in a particular part, make a photocopy of the page in question (identifying it as a continuation sheet), enter the additional information on that copy, and attach it to the DSE schedule.

Rounding Off DSEs. In computing DSEs on the DSE schedule, you may round off to no less than the third decimal point. If you round off a DSE in any case, you must round off DSEs throughout the schedule as follows:

- · When the fourth decimal point is 1, 2, 3, or 4, the third decimal remains unchanged (example: .34647 is rounded to .346).
- When the fourth decimal point is 5, 6, 7, 8, or 9, the third decimal is rounded up (example: .34651 is rounded to .347).

The example below is intended to supplement the instructions for calculating only the base rate fee for partially distant stations. The cable system would also be subject to the Syndicated Exclusivity Surcharge for partially distant stations, if any portion is located within a major television market.

#### **EXAMPLE:**

#### COMPUTATION OF COPYRIGHT ROYALTY FEE FOR CABLE SYSTEM CARRYING PARTIALLY DISTANT STATIONS

In most cases under current FCC rules, all of Fairvale would be within the local service area of both stations A and C and all of Rapid City and Bodega Bay would be within the local service areas of stations B, D, and E.

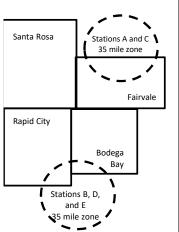

| Distant Stations Carr | ied         | Identification | Identification of Subscriber Groups |                  |  |  |
|-----------------------|-------------|----------------|-------------------------------------|------------------|--|--|
| STATION               | DSE         | CITY           | OUTSIDE LOCAL                       | GROSS RECEIPTS   |  |  |
| A (independent)       | 1.0         |                | SERVICE AREA OF                     | FROM SUBSCRIBERS |  |  |
| B (independent)       | 1.0         | Santa Rosa     | Stations A, B, C, D ,E              | \$310,000.00     |  |  |
| C (part-time)         | 0.083       | Rapid City     | Stations A and C                    | 100,000.00       |  |  |
| D (part-time)         | 0.139       | Bodega Bay     | Stations A and C                    | 70,000.00        |  |  |
| E (network)           | <u>0.25</u> | Fairvale       | Stations B, D, and E                | 120,000.00       |  |  |
| TOTAL DSEs            | 2.472       |                | TOTAL GROSS RECEIPTS                | \$600,000.00     |  |  |

Minimum Fee Total Gross Receipts \$600,000.00 x .01064 \$6,384,00

| First Subscriber Group       |              | Second Subscriber Group     |              | Third Subscriber Group      |              |
|------------------------------|--------------|-----------------------------|--------------|-----------------------------|--------------|
| (Santa Rosa)                 |              | (Rapid City and Bodega Bay) |              | (Fairvale)                  |              |
| Gross receipts               | \$310,000.00 | Gross receipts              | \$170,000.00 | Gross receipts              | \$120,000.00 |
| DSEs                         | 2.472        | DSEs                        | 1.083        | DSEs                        | 1.389        |
| Base rate fee                | \$6,497.20   | Base rate fee               | \$1,907.71   | Base rate fee               | \$1,604.03   |
| \$310,000 x .01064 x 1.0 =   | 3,298.40     | \$170,000 x .01064 x 1.0 =  | 1,808.80     | \$120,000 x .01064 x 1.0 =  | 1,276.80     |
| \$310,000 x .00701 x 1.472 = | 3,198.80     | \$170,000 x .00701 x .083 = | 98.91        | \$120,000 x .00701 x .389 = | 327.23       |
| Base rate fee                | \$6,497.20   | Base rate fee               | \$1,907.71   | Base rate fee               | \$1,604.03   |

Total Base Rate Fee: \$6,497.20 + \$1,907.71 + \$1,604.03 = \$10,008.94

In this example, the cable system would enter \$10,008.94 in space L, block 3, line 1 (page 7)

DSE SCHEDULE. PAGE 11. (CONTINUED)

| DSE SCHEDULE. PAG              | T .                                                                                                   |                      |                                 |                    | <u></u>                   | YSTEM ID# |  |  |
|--------------------------------|----------------------------------------------------------------------------------------------------|----------------------|---------------------------------|--------------------|---------------------------|-----------|--|--|
| 1                              | LEGAL NAME OF OWNER OF CAE                                                                            |                      |                                 |                    |                           |           |  |  |
| •                              | CEQUEL COMMUNICA                                                                                      | TIONS LLC            |                                 |                    |                           | 020510    |  |  |
|                                | SUM OF DSEs OF CATEGO                                                                                 | RY "O" STATION       | NS:                             |                    |                           |           |  |  |
|                                | Add the DSEs of each station.  Enter the sum here and in line 1 of part 5 of this schedule.      0.75 |                      |                                 |                    |                           |           |  |  |
|                                |                                                                                                    |                      |                                 |                    |                           |           |  |  |
|                                | Instructions:                                                                                         |                      |                                 |                    |                           |           |  |  |
| 2                              | In the column headed "Cal                                                                             | I Sign": list the ca | ll signs of all distant statior | ns identified by t | he letter "O" in column 5 |           |  |  |
|                                | of space G (page 3).                                                                                  |                      |                                 |                    |                           |           |  |  |
| Computation                    | In the column headed "DSI                                                                             |                      |                                 | SE as "1.0"; for   | each network or noncom-   |           |  |  |
| of DSEs for                    | mercial educational station, g                                                                        | give the DSE as ".2  |                                 | NO DOE             |                           |           |  |  |
| Category "O"                   | CALL CION                                                                                             | I DOE I              | CATEGORY "O" STATIC             |                    | CALL CION                 | I DOE     |  |  |
| Stations                       | CALL SIGN                                                                                             | DSE                  | CALL SIGN                       | DSE                | CALL SIGN                 | DSE       |  |  |
|                                | KERA-1                                                                                                | 0.250                |                                 |                    |                           |           |  |  |
|                                | KERA-3                                                                                                | 0.250                |                                 |                    |                           |           |  |  |
|                                | KERA-4                                                                                                | 0.250                |                                 |                    |                           |           |  |  |
|                                |                                                                                                    |                      |                                 |                    |                           |           |  |  |
| Add rows as                    |                                                                                                    |                      |                                 |                    |                           |           |  |  |
|                                |                                                                                                    |                      |                                 |                    |                           |           |  |  |
| necessary.<br>Remember to copy |                                                                                                    |                      |                                 |                    |                           |           |  |  |
| all formula into new           |                                                                                                    |                      |                                 |                    |                           |           |  |  |
| rows.                          |                                                                                                    |                      |                                 |                    |                           |           |  |  |
| 10W3.                          |                                                                                                    |                      |                                 |                    |                           |           |  |  |
|                                |                                                                                                    |                      |                                 |                    |                           |           |  |  |
|                                |                                                                                                    |                      |                                 |                    |                           |           |  |  |
|                                |                                                                                                    |                      |                                 |                    |                           |           |  |  |
|                                |                                                                                                    |                      |                                 |                    |                           |           |  |  |
|                                |                                                                                                    |                      |                                 |                    |                           |           |  |  |
|                                |                                                                                                    |                      |                                 |                    |                           |           |  |  |
|                                |                                                                                                    |                      |                                 |                    |                           |           |  |  |
|                                |                                                                                                    |                      |                                 |                    |                           |           |  |  |
|                                |                                                                                                    |                      |                                 |                    |                           |           |  |  |
|                                |                                                                                                    |                      |                                 |                    |                           |           |  |  |
|                                |                                                                                                    |                      |                                 |                    |                           |           |  |  |
|                                |                                                                                                    |                      |                                 |                    |                           |           |  |  |
|                                |                                                                                                    |                      |                                 |                    |                           |           |  |  |
|                                |                                                                                                    |                      |                                 |                    |                           |           |  |  |
|                                |                                                                                                    |                      |                                 |                    |                           |           |  |  |
|                                |                                                                                                    |                      |                                 |                    |                           |           |  |  |
|                                |                                                                                                    |                      |                                 |                    |                           |           |  |  |
|                                |                                                                                                    |                      |                                 |                    |                           |           |  |  |
|                                |                                                                                                    |                      |                                 |                    |                           |           |  |  |
|                                |                                                                                                    |                      |                                 |                    |                           |           |  |  |
|                                |                                                                                                    |                      |                                 |                    |                           |           |  |  |
|                                |                                                                                                    |                      |                                 |                    |                           |           |  |  |
|                                |                                                                                                    |                      |                                 |                    |                           |           |  |  |
|                                |                                                                                                    |                      |                                 |                    |                           |           |  |  |
|                                |                                                                                                    |                      |                                 |                    |                           |           |  |  |
|                                |                                                                                                    |                      |                                 |                    |                           |           |  |  |
|                                |                                                                                                    |                      |                                 |                    |                           |           |  |  |
|                                |                                                                                                    |                      |                                 |                    |                           |           |  |  |
|                                |                                                                                                    |                      |                                 |                    |                           |           |  |  |
|                                |                                                                                                    |                      |                                 |                    |                           |           |  |  |

|   |   | <br>        |       |
|---|---|-------------|-------|
|   |   |             |       |
|   |   |             |       |
|   |   |             |       |
|   |   |             |       |
|   |   |             |       |
|   |   |             |       |
| • | • | ••••••••••• | ••••• |

LEGAL NAME OF OWNER OF CABLE SYSTEM: SYSTEM ID# Name **CEQUEL COMMUNICATIONS LLC** 020510 Instructions: CAPACITY Column 1: List the call sign of all distant stations identified by "LAC" in column 5 of space G (page 3). Column 2: For each station, give the number of hours your cable system carried the station during the accounting period. This figure should correspond with the information given in space J. Calculate only one DSE for each station. Computation Column 3: For each station, give the total number of hours that the station broadcast over the air during the accounting period. of DSEs for Column 4: Divide the figure in column 2 by the figure in column 3, and give the result in decimals in column 4. This figure must **Stations** be carried out at least to the third decimal point. This is the "basis of carriage value" for the station. Carried Part Column 5: For each independent station, give the "type-value" as "1.0." For each network or noncommercial educational station, Time Due to give the type-value as ".25." Column 6: Multiply the figure in column 4 by the figure in column 5, and give the result in column 6. Round to no less than the Lack of Activated third decimal point. This is the station's DSE. (For more information on rounding, see page (viii) of the general instructions in the paper Channel Capacity CATEGORY LAC STATIONS: COMPUTATION OF DSEs 3. NUMBER 5. TYPE 1 CALL 2. NUMBER 4 BASIS OF 6. DSE OF HOURS SIGN OF HOURS **CARRIAGE VALUE** CARRIED BY **STATION VALUE** SYSTEM ON AIR SUM OF DSEs OF CATEGORY LAC STATIONS: Add the DSEs of each station. 0.00 Instructions: 4 Column 1: Give the call sign of each station listed in space I (page 5, the Log of Substitute Programs) if that station: Was carried by your system in substitution for a program that your system was permitted to delete under FCC rules and regular-tions in effect on October 19, 1976 (as shown by the letter "P" in column 7 of space I); and Computation • Broadcast one or more live, nonnetwork programs during that optional carriage (as shown by the word "Yes" in column 2 of of DSEs for Column 2: For each station give the number of live, nonnetwork programs carried in substitution for programs that were deleted Substitute-**Basis Stations** at your option. This figure should correspond with the information in space I. Column 3: Enter the number of days in the calendar year: 365, except in a leap year. Column 4: Divide the figure in column 2 by the figure in column 3, and give the result in column 4. Round to no less than the third decimal point. This is the station's DSE (For more information on rounding, see page (viii) of the general instructions in the paper SA3 form). SUBSTITUTE-BASIS STATIONS: COMPUTATION OF DSEs 1. CALL 2. NUMBER 3. NUMBER 4. DSE 1. CALL 2. NUMBER 3. NUMBER 4. DSE OF DAYS SIGN SIGN OF OF DAYS **PROGRAMS** IN YEAR **PROGRAMS** IN YEAR SUM OF DSEs OF SUBSTITUTE-BASIS STATIONS: Add the DSEs of each station. Enter the sum here and in line 3 of part 5 of this schedule, ...... 0.00 TOTAL NUMBER OF DSEs: Give the amounts from the boxes in parts 2, 3, and 4 of this schedule and add them to provide the total 5 number of DSEs applicable to your system. 0.75 1. Number of DSEs from part 2 ● **Total Number** 0.00 of DSEs 2. Number of DSEs from part 3 ● 0.00 3. Number of DSEs from part 4 ● TOTAL NUMBER OF DSEs 0.75

DSE SCHEDULE. PAGE 13. ACCOUNTING PERIOD: 2022/1

|                                                                       | WNER OF CABLE S                                                                                                    |                                                                                                    |                                                                                                    |                                                                                     |                                                                                        |                                                                    | S                    | YSTEM ID#<br>020510 | Namo                                     |  |
|-----------------------------------------------------------------------|----------------------------------------------------------------------------------------------------|----------------------------------------------------------------------------------------------------|----------------------------------------------------------------------------------------------------|-------------------------------------------------------------------------------------|----------------------------------------------------------------------------------------|--------------------------------------------------------------------|----------------------|---------------------|------------------------------------------|--|
|                                                                       | ck A must be comp                                                                                                    | eleted.                                                                                                    |                                                                                                    |                                                                                     |                                                                                        |                                                                    |                      |                     |                                          |  |
| •                                                                     | "Yes," leave the re                                                                                                    | mainder of pa                                                                                                    | rt 6 and part                                                                                                    | 7 of the DSE sched                                                                  | lule blank and                                                                         | d complete part                                                    | 8, (page 16) of the  | е                   | 6                                        |  |
| schedule.<br>• If your answer if "No," complete blocks B and C below. |                                                                                                    |                                                                                                    |                                                                                                    |                                                                                     |                                                                                        |                                                                    |                      |                     |                                          |  |
|                                                                       |                                                                                                    |                                                                                                    | BLOCK A:                                                                                                    | TELEVISION M.                                                                       | ARKETS                                                                                 |                                                                    |                      |                     | Computation o<br>3.75 Fee                |  |
| the cable syster<br>ffect on June 24,                                 |                                                                                                    | utside of all m                                                                                                    | ajor and sma                                                                                                    | ller markets as defi                                                                | ned under se                                                                           | ction 76.5 of FC                                                   | CC rules and regul   | ations in           |                                          |  |
| Yes—Com                                                               | plete part 8 of the                                                                                                    | schedule—D0                                                                                                    | O NOT COME                                                                                                    | PLETE THE REMAI                                                                     | NDER OF PA                                                                             | ART 6 AND 7.                                                       |                      |                     |                                          |  |
| X No—Comp                                                             | lete blocks B and                                                                                                    | C below.                                                                                                    |                                                                                                    |                                                                                     |                                                                                        |                                                                    |                      |                     |                                          |  |
|                                                                       |                                                                                                    | BLOC                                                                                                    | CK B: CAR                                                                                                    | RIAGE OF PERI                                                                       | MITTED DS                                                                              | SEs                                                                |                      |                     |                                          |  |
| Column 1:<br>CALL SIGN                                                | under FCC rules                                                                                                    | and regulation<br>e DSE Sched                                                                                           | ns prior to Jur<br>ule. (Note: Th                                                                                                    | part 2, 3, and 4 of the 25, 1981. For fur<br>the letter M below re<br>Act of 2010.) | ther explanat                                                                          | tion of permitted                                                  | d stations, see the  | •                   |                                          |  |
| Column 2:<br>BASIS OF<br>PERMITTED<br>CARRIAGE                        | (Note the FCC ru A Stations carrie 76.61(b)(c)] B Specialty static C Noncommeric D Grandfathered instructions fo E Carried pursua *F A station pre | les and regulad pursuant to on as defined al educational station (76.6 r DSE scheduant to individuational HF station wi | ations cited be<br>the FCC ma<br>in 76.5(kk) (7<br>station [76.5<br>5) (see parag<br>ile).<br>al waiver of F<br>d on a part-tin<br>thin grade-B o | ne or substitute bas<br>contour, [76.59(d)(5                                        | e in effect on<br>.57, 76.59(b)<br>)(1), 76.63(a)<br>3(a) referring<br>stitution of gr | June 24, 1981, 76.61(b)(c), 76, 76, 76, 76, 76, 76, 76, 76, 76, 76 | 6.63(a) referring to |                     |                                          |  |
| Column 3:                                                             |                                                                                                    | stations iden                                                                                                    | tified by the le<br>DSE.)<br>1. CALL                                                                                                    | n parts 2, 3, and 4 o<br>etter "F" in column 2                                      |                                                                                        | omplete the wo                                                     | 2. PERMITTED         | 4 of<br>3. DSE      |                                          |  |
| SIGN<br>KERA-1                                                        | BASIS                                                                                                    | 0.25                                                                                                    | SIGN                                                                                                    | BASIS                                                                               |                                                                                        | SIGN                                                               | BASIS                |                     | -                                        |  |
| KERA-3                                                                | M                                                                                                    | 0.25                                                                                                    |                                                                                                    |                                                                                     |                                                                                        |                                                                    |                      |                     |                                          |  |
| KERA-4                                                                | М                                                                                                    | 0.25                                                                                                    |                                                                                                    |                                                                                     |                                                                                        |                                                                    |                      |                     |                                          |  |
|                                                                       |                                                                                                    |                                                                                                    | ***************************************                                                                                                    |                                                                                     |                                                                                        |                                                                    |                      |                     |                                          |  |
|                                                                       |                                                                                                    |                                                                                                    |                                                                                                    |                                                                                     |                                                                                        |                                                                    |                      |                     |                                          |  |
|                                                                       |                                                                                                    | ·                                                                                                    |                                                                                                    |                                                                                     |                                                                                        |                                                                    |                      | 0.75                |                                          |  |
|                                                                       |                                                                                                    | В                                                                                                    | LOCK C: CC                                                                                                    | OMPUTATION OF                                                                       | 3.75 FEE                                                                               |                                                                    |                      |                     |                                          |  |
| ne 1: Enter the                                                       | total number of                                                                                                    | DSEs from p                                                                                                    | art 5 of this                                                                                                    | schedule                                                                            |                                                                                        |                                                                    |                      | 0.75                |                                          |  |
| ne 2: Enter the                                                       | sum of permitte                                                                                                    | d DSEs from                                                                                                    | block B abo                                                                                                    | ove                                                                                 |                                                                                        |                                                                    | 11-                  | 0.75                |                                          |  |
|                                                                       |                                                                                                    |                                                                                                    |                                                                                                    | r of DSEs subject<br>7 of this schedule                                             |                                                                                        | rate.                                                              |                      | 0.00                |                                          |  |
| ne 4: Enter gro                                                       | ss receipts from                                                                                                    | space K (pa                                                                                                    | ge 7)                                                                                                    |                                                                                     |                                                                                        |                                                                    |                      |                     | Do any of the                            |  |
|                                                                       |                                                                                                    |                                                                                                    |                                                                                                    |                                                                                     |                                                                                        |                                                                    | x 0.03               | 375                 | DSEs represe<br>partially<br>permited/   |  |
| ne 5: Multiply li                                                     | ine 4 by 0.0375 a                                                                                                    | and enter sur                                                                                                    | n here                                                                                                    |                                                                                     |                                                                                        |                                                                    | x                    |                     | partially<br>nonpermitted                |  |
| ine 6: Enter tota                                                     | al number of DSE                                                                                                    | Es from line (                                                                                                    | 3                                                                                                    |                                                                                     |                                                                                        |                                                                    |                      |                     | carriage? If yes, see par 9 instructions |  |
| ine 7: Multiply li                                                    | e 7: Multiply line 6 by line 5 and enter here and on line 2, block 3, space L (page 7)                                                             |                                                                                                    |                                                                                                    |                                                                                     |                                                                                        |                                                                    |                      |                     |                                          |  |

|                                         | OWNER OF CABLE        |       |            |                       |           |       |                       | 7STEM ID#<br>020510 |               |
|-----------------------------------------|-----------------------|-------|------------|-----------------------|-----------|-------|-----------------------|---------------------|---------------|
|                                         |                       | BLOCK | A: TELEVIS | SION MARKETS          | S (CONTIN | IUED) |                       |                     |               |
| 1. CALL<br>SIGN                         | 2. PERMITTED<br>BASIS |       |            | 2. PERMITTED<br>BASIS |           | П     | 2. PERMITTED<br>BASIS | 3. DSE              | 6             |
|                                         |                       |       |            |                       |           |       |                       |                     | Computation o |
|                                         |                       |       |            |                       |           |       |                       |                     | 3.75 Fee      |
|                                         |                       |       |            |                       |           |       |                       |                     |               |
|                                         |                       |       |            |                       |           |       |                       |                     |               |
|                                         |                       |       |            |                       |           |       |                       |                     |               |
| ****                                    |                       |       |            |                       |           |       |                       |                     |               |
| *************************************** |                       |       |            |                       |           |       |                       |                     |               |
|                                         |                       |       |            |                       |           |       |                       |                     |               |
|                                         |                       |       |            |                       |           |       |                       |                     |               |
|                                         |                       |       |            |                       |           |       |                       |                     |               |
| *************************************** |                       |       |            |                       |           |       |                       |                     |               |
|                                         |                       |       |            |                       |           |       |                       |                     |               |
|                                         |                       |       |            |                       |           |       |                       |                     |               |
|                                         |                       |       |            |                       |           |       |                       |                     |               |
|                                         |                       |       |            |                       |           |       |                       |                     |               |
|                                         |                       |       |            |                       |           |       |                       |                     |               |
|                                         |                       |       |            |                       |           |       |                       |                     |               |
|                                         |                       |       |            |                       |           |       |                       |                     |               |
|                                         |                       |       |            |                       |           |       |                       |                     |               |
|                                         |                       |       |            |                       |           |       |                       |                     |               |
|                                         |                       |       |            |                       |           |       |                       |                     |               |
|                                         |                       |       |            |                       |           |       |                       |                     |               |
|                                         |                       |       |            |                       |           |       |                       |                     |               |
|                                         |                       |       |            |                       |           |       |                       |                     |               |
| *************************************** |                       |       |            |                       |           |       |                       |                     |               |
|                                         |                       |       |            |                       |           |       |                       |                     |               |
|                                         |                       |       |            |                       |           |       |                       |                     |               |
|                                         |                       |       |            |                       |           |       |                       |                     |               |
|                                         |                       |       |            |                       |           |       |                       |                     |               |
|                                         |                       |       |            |                       |           |       |                       |                     |               |
|                                         |                       |       |            |                       |           |       |                       |                     |               |
|                                         |                       |       |            |                       |           |       |                       |                     |               |
|                                         |                       |       |            |                       |           |       |                       |                     |               |
|                                         |                       |       |            |                       |           |       |                       |                     |               |
|                                         |                       |       |            |                       |           |       |                       |                     |               |
|                                         |                       |       |            |                       |           |       |                       |                     |               |
|                                         |                       |       |            |                       |           |       |                       |                     |               |
|                                         |                       |       |            |                       |           |       |                       |                     |               |
|                                         |                       |       |            |                       |           |       |                       |                     |               |
|                                         |                       |       |            |                       |           |       |                       |                     |               |
|                                         |                       |       |            |                       |           |       |                       |                     |               |
|                                         |                       |       |            |                       |           |       |                       |                     |               |
|                                         |                       |       |            |                       |           |       |                       |                     |               |
|                                         |                       |       |            |                       |           |       |                       |                     |               |
|                                         |                       |       |            |                       |           |       |                       |                     |               |
|                                         |                       |       |            |                       |           |       |                       |                     |               |
|                                         |                       |       |            |                       |           |       |                       |                     |               |
|                                         |                       |       | 1          |                       | <b>I</b>  |       |                       |                     | -             |

**ACCOUNTING PERIOD: 2022/1** 

LEGAL NAME OF OWNER OF CABLE SYSTEM: SYSTEM ID# Name **CEQUEL COMMUNICATIONS LLC** 020510 Instructions: You must complete this worksheet for those stations identified by the letter "F" in column 2 of block B, part 6 (i.e., those Worksheet for stations carried prior to June 25, 1981, under former FCC rules governing part-time and substitute carriage.) Computating Column 1: List the call sign for each distant station identifed by the letter "F" in column 2 of part 6 of the DSE schedule. the DSE Column 2: Indicate the DSE for this station for a single accounting period, occurring between January 1, 1978 and June 30, 1981. Schedule for Column 3: Indicate the accounting period and year in which the carriage and DSE occurred (e.g., 1981/1). Permitted Column 4: Indicate the basis of carriage on which the station was carried by listing one of the following letters: Part-Time and (Note that the FCC rules and regulations cited below pertain to those in effect on June 24, 1981.) Substitute -Part-time specialty programming: Carriage, on a part-time basis, of specialty programming under FCC rules, sections 76.59(d)(1),76.61(e)(1), or 76.63 (referring to 76.61(e)(1)). Carriage B-Late-night programming: Carriage under FCC rules, sections 76.59(d)(3), 76.61(e)(3), or 76.63 (referring to 76.61(e)(3)). S-Substitute carriage under certain FCC rules, regulations, or authorizations. For further explanation, see page (vi) of the general instructions in the paper SA3 form. Column 5: Indicate the station's DSE for the current accounting period as computed in parts 2, 3, and 4 of this schedule. Column 6: Compare the DSE figures listed in columns 2 and 5 and list the smaller of the two figures here. This figure should be entered in block B, column 3 of part 6 for this station. IMPORTANT: The information you give in columns 2, 3, and 4 must be accurate and is subject to verification from the designated statement of account on fle in the Licensing Division. PERMITTED DSE FOR STATIONS CARRIED ON A PART-TIME AND SUBSTITUTE BASIS 1. CALL 2. PRIOR 3. ACCOUNTING 4. BASIS OF 5. PRESENT 6. PERMITTED SIGN DSE **PERIOD** CARRIAGE DSE Instructions: Block A must be completed. 7 In block A: Computation If your answer is "Yes," complete blocks B and C, below. of the If your answer is "No," leave blocks B and C blank and complete part 8 of the DSE schedule. Syndicated **BLOCK A: MAJOR TELEVISION MARKET Exclusivity** Surcharge Is any portion of the cable system within a top 100 major television market as defined by section 76.5 of FCC rules in effect June 24, 1981? Yes—Complete blocks B and C . X No—Proceed to part 8 BLOCK B: Carriage of VHF/Grade B Contour Stations **BLOCK C: Computation of Exempt DSEs** Is any station listed in block B of part 6 the primary stream of a Was any station listed in block B of part 7 carried in any commucommercial VHF station that places a grade B contour, in whole nity served by the cable system prior to March 31, 1972? (refer or in part, over the cable system? to former FCC rule 76.159) Yes—List each station below with its appropriate permitted DSE Yes—List each station below with its appropriate permitted DSE X No—Enter zero and proceed to part 8. X No—Enter zero and proceed to part 8. CALL SIGN CALL SIGN CALL SIGN DSE CALL SIGN DSE DSE DSE 0.00 0.00 **TOTAL DSEs** TOTAL DSEs

| LEGAL NA      | ME OF OWNER OF CABLE SYSTEM: CEQUEL COMMUNICATIONS LLC                                                                                                    | SYSTEM ID#<br>020510 | Name                      |
|---------------|----------------------------------------------------------------------------------------------------|----------------------|---------------------------|
|               | BLOCK D: COMPUTATION OF THE SYNDICATED EXCLUSIVITY SURCHARGE                                                                                                    |                      |                           |
| Section 1     | Enter the amount of gross receipts from space K (page 7)                                                                                                    | 4,804,006.89         | 7                         |
| Section<br>2  | A. Enter the total DSEs from block B of part 7                                                                                                    | 0.00                 | Computation of the        |
|               | B. Enter the total number of exempt DSEs from block C of part 7                                                                                                    | 0.00                 | Syndicated<br>Exclusivity |
|               | C. Subtract line B from line A and enter here. This is the total number of DSEs subject to the surcharge computation. If zero, proceed to part 8.                                                                                                    | 0.00                 | Surcharge                 |
| • Is an       | y portion of the cable system within a top 50 television market as defined by the FCC?  Yes—Complete section 3 below.  X No—Complete section 4 below.                                                                                                    |                      |                           |
|               | SECTION 3: TOP 50 TELEVISION MARKET                                                                                                    |                      |                           |
| Section<br>3a | Did your cable system retransmit the signals of any partially distant television stations during the accounting period?  Tyes—Complete part 9 of this schedule.  XNo—Complete the applicable section below.  If the figure in section 2, line C is 4.000 or less, compute your surcharge here and leave section 3b blank. NOTE: If the Distance in the policy of the policy of the policy o | SE                   |                           |
|               | is 1.0 or less, multiply the gross receipts by .00599 by the DSE. Enter the result on line A below.                                                                                                    |                      |                           |
|               | A. Enter 0.00599 of gross receipts (the amount in section1)                                                                                                    |                      |                           |
|               | B. Enter 0.00377 of gross receipts (the amount in section.1)                                                                                                    |                      |                           |
|               | line C in section 2) and enter here                                                                                                    |                      |                           |
|               | D. Multiply line B by line C and enter here                                                                                                    |                      |                           |
|               | E. Add lines A and D. This is your surcharge.  Enter here and on line 2 of block 4 in space L (page 7)  Syndicated Exclusivity Surcharge                                                                                                    |                      |                           |
| Section       | If the figure in section 2, line C is more than 4.000, compute your surcharge here and leave section 3a blank.                                                                                                    |                      |                           |
| 3b            | A. Enter 0.00599 of gross receipts (the amount in section 1)                                                                                                    |                      |                           |
|               | B. Enter 0.00377 of gross receipts (the amount in section 1)                                                                                                    |                      |                           |
|               | C. Multiply line B by 3.000 and enter here                                                                                                    |                      |                           |
|               | D. Enter 0.00178 of gross receipts (the amount in section 1)                                                                                                    |                      |                           |
|               | E. Subtract 4.000 from total DSEs (the fgure on line C in section 2) and enter here                                                                                                    |                      |                           |
|               | F. Multiply line D by line E and enter here                                                                                                    |                      |                           |
|               | G. Add lines A, C, and F. This is your surcharge.  Enter here and on line 2 of block 4 in space L (page 7)  Syndicated Exclusivity Surcharge                                                                                                    |                      |                           |
|               | SECTION 4: SECOND 50 TELEVISION MARKET                                                                                                    |                      |                           |
| Section       | Did your cable system retransmit the signals of any partially distant television stations during the accounting period?  Yes—Complete part 9 of this schedule.                                                                                                    |                      |                           |
| 4a            | If the figure in section 2, line C is 4.000 or less, compute your surcharge here and leave section 4b blank. NOTE: If the Dis 1.0 or less, multiply the gross receipts by 0.003 by the DSE. Enter the result on line A below.  A. Enter 0.00300 of gross receipts (the amount in section 1)                                                                                                    | SE                   |                           |
|               | B. Enter 0.00189 of gross receipts (the amount in section 1) ▶ \$                                                                                                    |                      |                           |
|               | C.Subtract 1.000 from total permitted DSEs (the fgure on line C in section 2) and enter here                                                                                                    |                      |                           |
|               | D. Multiply line B by line C and enter here                                                                                                    |                      |                           |
|               | E. Add lines A and D. This is your surcharge.  Enter here and on line 2 of block 4 in space L (page 7)  Syndicated Exclusivity Surcharge                                                                                                    |                      |                           |

| Name                                                |                                               | ME OF OWNER OF CABLE SYSTEM: CEQUEL COMMUNICATIONS LLC                                                                                                    | SYSTEM ID#<br>020510 |
|-----------------------------------------------------|-----------------------------------------------|----------------------------------------------------------------------------------------------------|----------------------|
| Computation of the Syndicated Exclusivity Surcharge | Section 4b                                    | If the figure in section 2, line C is more than 4.000, compute your surcharge here and leave section 4a blank.  A. Enter 0.00300 of gross receipts (the amount in section 1).  B. Enter 0.00189 of gross receipts (the amount in section 1).  C. Multiply line B by 3.000 and enter here.  D. Enter 0.00089 of gross receipts (the amount in section 1).  E. Subtract 4.000 from the total DSEs (the figure on line C in section 2) and enter here.  F. Multiply line D by line E and enter here.  F. Multiply line D by line E and enter here.  C. Add lines A, C, and F. This is your surcharge. Enter here and on line 2, block 4, space L (page 7)                                                                                                    |                      |
| 8 Computation of Base Rate Fee                      | You m 6 was In blo If you If you blank What i | syndicated Exclusivity Surcharge.  **Extended Exclusivity Surcharge.**  **Extended Exclusivity Surcharge.**  **Extended Ex | part<br>elow         |
|                                                     | • Did y                                       | BLOCK A: CARRIAGE OF PARTIALLY DISTANT STATIONS  rour cable system retransmit the signals of any partially distant television stations during the accounting period?  Yes—Complete part 9 of this schedule.  X No—Complete the following sections.  BLOCK B: NO PARTIALLY DISTANT STATIONS—COMPUTATION OF BASE RATE FEE                                                                                                    |                      |
|                                                     | Section 2 Section 3                           | If the figure in section 2 is <b>4.000 or less</b> , compute your base rate fee here and leave section 4 blank.                                                                                                    | 0.75                 |
|                                                     |                                               | NOTE: If the DSE is 1.0 or less, multiply the gross receipts by 0.01064 by the DSE. Enter the result on line A below.  A. Enter 0.01064 of gross receipts (the amount in section 1)                                                                                                    | <u>-</u>             |

DSE SCHEDULE. PAGE 17. ACCOUNTING PERIOD: 2022/1

|                 | HEDULE. PAGE 17.                                                                                                    |                     | 3 PERIOD: 2022/1           |
|-----------------|----------------------------------------------------------------------------------------------------|---------------------|----------------------------|
|                 | AME OF OWNER OF CABLE SYSTEM:                                                                                                    | SYSTEM ID#          | Name                       |
| CEQU            | JEL COMMUNICATIONS LLC                                                                                                    | 020510              |                            |
| Section         | If the figure in section 2 is <b>more than 4.000</b> , compute your base rate fee here and leave section 3 blank.                                                                                                    |                     |                            |
| 4               | A. Enter 0.01064 of gross receipts                                                                                                    |                     | 8                          |
|                 | (the amount in section 1)                                                                                                    |                     |                            |
|                 |                                                                                                    | _                   |                            |
|                 | B. Enter 0.00701 of gross receipts                                                                                                    |                     | Computation                |
|                 | (the amount in section 1) <b>►</b> \$                                                                                                    |                     | of<br>Base Rate Fee        |
|                 | C. Multiply line B by 3.000 and enter here <b>&gt;</b>                                                                                                    |                     |                            |
|                 | D. Enter 0.00330 of gross receipts                                                                                                    |                     |                            |
|                 | (the amount in section 1) <b></b>                                                                                                    |                     |                            |
|                 | E. Subtract 4.000 from total DSEs                                                                                                    |                     |                            |
|                 | (the figure in section 2) and enter here                                                                                                    |                     |                            |
|                 |                                                                                                    |                     |                            |
|                 | F. Multiply line D by line E and enter here \$                                                                                                    |                     |                            |
|                 | G. Add lines A, C, and F. This is your base rate fee                                                                                                    |                     |                            |
|                 | Enter here and in block 3, line 1, space L (page 7)                                                                                                    |                     |                            |
|                 | Base Rate Fee ▶ \$                                                                                                    | 0.00                |                            |
|                 |                                                                                                    |                     |                            |
|                 | RTANT: It is no longer necessary to report television signals on a system-wide basis. Carriage of television broa<br>stead be reported on a community-by-community basis (subscriber groups) if the cable system reported multip                                                                                                    | U                   |                            |
|                 | Space G.                                                                                                    | io orialinioi iirio | 9                          |
| In Gen          | eral: If any of the stations you carried were partially distant, the statute allows you, in computing your base rate                                                                                                    | e fee, to exclude   | Computation                |
|                 | s from subscribers located within the station's local service area, from your system's total gross receipts. To tal                                                                                                    | re advantage of     | of                         |
| uns ex          | clusion, you must:                                                                                                    |                     | Base Rate Fee              |
|                 | Divide all of your subscribers into subscriber groups, each group consisting entirely of subscribers that are dista                                                                                                    |                     | and<br>Syndicated          |
|                 | or the same group of stations. Next: Treat each subscriber group as if it were a separate cable system. Detern<br>and the portion of your system's gross receipts attributable to that group, and calculate a separate base rate fe                                                                                                    |                     | Exclusivity                |
|                 | : Add up the separate base rate fees for each subscriber group. That total is the base rate fee for your system.                                                                                                    |                     | Surcharge                  |
| NOTE:           | If any portion of your cable system is located within the top 100 television market and the station is not exemp                                                                                                    | t in part 7. vou    | for<br>Partially           |
| must a          | lso compute a Syndicated Exclusivity Surcharge for each subscriber group. In this case, complete both block A er, if your cable system is wholly located outside all major television markets, complete block A only.                                                                                                    |                     | Distant<br>Stations, and   |
| How to          | oldentify a Subscriber Group for Partially Distant Stations                                                                                                    |                     | for Partially<br>Permitted |
| Step 1          | : For each community served, determine the local service area of each wholly distant and each partially distant                                                                                                    | station you         | Stations                   |
|                 | to that community.                                                                                                    |                     |                            |
| outside         | : For each wholly distant and each partially distant station you carried, determine which of your subscribers we<br>the station's local service area. A subscriber located outside the local service area of a station is distant to tha<br>ne token, the station is distant to the subscriber.)                                                                                            |                     |                            |
| Step 3          | Divide your subscribers into subscriber groups according to the complement of stations to which they are dist                                                                                                    | ant. Each           |                            |
| subscri         | iber group must consist entirely of subscribers who are distant to exactly the same complement of stations. Not<br>will have only one subscriber group when the distant stations it carried have local service areas that coincide.                                                                                                    |                     |                            |
| _               | uting the base rate fee for each subscriber group: Block A contains separate sections, one for each of your iber groups.                                                                                                    | system's            |                            |
| In each         | n section:                                                                                                    |                     |                            |
| • Identi        | fy the communities/areas represented by each subscriber group.                                                                                                    |                     |                            |
|                 | the call sign for each of the stations in the subscriber group's complement—that is, each station that is distant t<br>ibers in the group.                                                                                                    | o all of the        |                            |
| • If:           |                                                                                                    |                     |                            |
| , -             | system is located wholly outside all major and smaller television markets, give each station's DSE as you gave<br>of this schedule; or,                                                                                                    | e it in parts 2, 3, |                            |
|                 | portion of your system is located in a major or smaller televison market, give each station's DSE as you gave it<br>6 of this schedule.                                                                                                    | in block B,         |                            |
| • Add t         | he DSEs for each station. This gives you the total DSEs for the particular subscriber group.                                                                                                    |                     |                            |
|                 | alate gross receipts for the subscriber group. For further explanation of gross receipts see page (vii) of the gene<br>e paper SA3 form.                                                                                                    | ral instructions    |                            |
| page.<br>DSEs f | bute a base rate fee for each subscriber group using the formula outline in block B of part 8 of this schedule on<br>In making this computation, use the DSE and gross receipts figure applicable to the particular subscriber group<br>for that group's complement of stations and total gross receipts from the subscribers in that group). You do not<br>ctual calculations on the form. | (that is, the total |                            |

# SYSTEM ID# LEGAL NAME OF OWNER OF CABLE SYSTEM: Name 020510 **CEQUEL COMMUNICATIONS LLC** Guidance for Computing the Royalty Fee for Partially Permitted/Partially NonPermitted Signals Step 1: Use part 9, block A, of the DSE Schedule to establish subscriber groups to compute the base rate fee for wholly and partially permitted distant signals. Write "Permitted Signals" at the top of the page. Note: One or more permitted signals in these subscriber groups may be partially distant. Step 2: Use a separate part 9, block A, to compute the 3.75 percent fee for wholly nonpermitted and partially nonpermitted distant signals. Write "Nonpermitted 3.75 stations" at the top of this page. Multiply the subscriber group gross receipts by total DSEs by .0375 and enter the grand total 3.75 percent fees on line 2, block 3, of space L. Important: The sum of the gross receipts reported for each part 9 used in steps 1 and 2 must equal the amount reported in space K. Step 3: Use part 9, block B, to compute a syndicated exclusivity surcharge for any wholly or partially permitted distant signals from step 1 that is subject to this surcharge. Guidance for Computing the Royalty Fee for Carriage of Distant and Partially Distant Multicast Streams Step 1: Use part 9, Block A, of the DSE Schedule to report each distant multicast stream of programming that is transmitted from a primary television broadcast signal. Only the base rate fee should be computed for each multicast stream. The 3.75 Percent Rate and Syndicated Exclusivity Surcharge are not applicable to the secondary transmission of a multicast stream. You must report but not assign a DSE value for the retransmission of a multicast stream that is the subject of a written agreement entered into on or before June 30, 2009 between a cable system or an association representing the cable system and a primary transmitter or an association representing the primary transmitter.

| CEQUEL COMMUN           | IICATIO     | NS LLC                  |             |                           |         |                 | 020510      | Name           |
|-------------------------|-------------|-------------------------|-------------|---------------------------|---------|-----------------|-------------|----------------|
| В                       |             |                         |             | TE FEES FOR EACH          |         |                 |             |                |
|                         | FIRST       | SUBSCRIBER GROU         |             | <b>H</b>                  | SECONE  | SUBSCRIBER GROU |             | 9              |
| COMMUNITY/ AREA         |             |                         | 0           | COMMUNITY/ AREA           |         |                 | 0           | _              |
| CALL SIGN               | DSE         | CALL SIGN               | DSE         | CALL SIGN                 | DSE     | CALL SIGN       | DSE         | Computat<br>of |
| CALL SIGN               | DOL         | CALL SIGN               | DSL         | CALL SIGN                 | DSL     | CALL SIGN       | DOL         | Base Rate      |
|                         |             |                         |             |                           |         |                 |             | and            |
|                         |             |                         |             |                           |         |                 |             | Syndicate      |
|                         |             |                         |             |                           |         |                 |             | Exclusiv       |
|                         |             |                         |             |                           |         |                 |             | Surcharg       |
|                         |             |                         |             |                           |         |                 |             | for            |
|                         |             |                         |             |                           |         |                 |             | Partially      |
|                         |             |                         |             |                           |         |                 |             | Distant        |
|                         |             |                         |             |                           |         |                 |             | Stations       |
|                         |             |                         |             |                           |         |                 |             |                |
|                         |             |                         |             |                           |         |                 |             |                |
|                         |             |                         |             |                           |         |                 |             |                |
|                         |             |                         |             |                           |         |                 |             |                |
|                         |             |                         |             |                           |         |                 |             |                |
|                         |             |                         |             |                           |         |                 |             |                |
| otal DSEs               |             |                         | 0.00        | Total DSEs                |         |                 | 0.00        |                |
| Gross Receipts First Gr | oup         | \$                      | 0.00        | Gross Receipts Second     | l Group | \$              | 0.00        |                |
|                         |             |                         |             |                           |         |                 |             |                |
| Base Rate Fee First Gr  | oup         | \$                      | 0.00        | Base Rate Fee Second      | l Group | \$              | 0.00        |                |
|                         | THIRD       | SUBSCRIBER GROU         | P           |                           | FOURTH  | SUBSCRIBER GROU | JP          |                |
| COMMUNITY/ AREA         |             |                         | 0           | COMMUNITY/ AREA           |         |                 | 0           |                |
| CALL SIGN               | DSE         | CALL SIGN               | DSE         | CALL SIGN                 | DSE     | CALL SIGN       | DSE         |                |
|                         |             |                         |             |                           |         |                 |             |                |
|                         |             |                         |             |                           |         |                 |             |                |
|                         |             |                         |             |                           |         |                 |             |                |
|                         |             |                         |             |                           | ļ       |                 |             |                |
|                         |             |                         |             |                           |         |                 |             |                |
|                         |             |                         |             |                           |         |                 |             |                |
|                         |             |                         |             |                           |         |                 |             |                |
|                         |             | -                       |             |                           |         |                 |             |                |
|                         |             | -                       |             |                           |         |                 |             |                |
|                         |             | -                       |             |                           |         |                 |             |                |
|                         |             |                         |             |                           |         |                 |             |                |
|                         |             |                         |             |                           |         |                 |             |                |
|                         |             |                         |             |                           |         |                 |             |                |
|                         |             |                         |             |                           |         |                 |             |                |
| otal DSEs               |             |                         | 0.00        | Total DSEs                |         |                 | 0.00        |                |
|                         |             |                         |             | Crous                     | •       | -               |             |                |
| Gross Receipts Third G  | oup         | \$                      | 0.00        | Gross Receipts Fourth     | Group   | \$              | 0.00        |                |
| Base Rate Fee Third G   | roup        | \$                      | 0.00        | Base Rate Fee Fourth      | Group   | \$              | 0.00        |                |
|                         | -           |                         |             |                           | •       | Ŀ               |             |                |
| ase Rate Fee: Add the   | e base rate | e fees for each subscri | ber aroup a | as shown in the boxes abo | ove.    |                 | <del></del> |                |
| inter here and in block |             |                         | 3 P         | 20,00 00                  |         | \$              | 0.00        |                |

| LEGAL NAME OF OWNER CEQUEL COMMUN          |       |                 |                 |                       |                 | S               | O20510                | Name                    |  |
|--------------------------------------------|-------|-----------------|-----------------|-----------------------|-----------------|-----------------|-----------------------|-------------------------|--|
| В                                          |       |                 |                 | TE FEES FOR EACH      |                 |                 |                       |                         |  |
| FIRST SUBSCRIBER GROUP  COMMUNITY/ AREA  0 |       |                 | COMMUNITY/ AREA | SECOND                | SUBSCRIBER GROU | <b>0</b>        | <b>9</b><br>Computati |                         |  |
| CALL SIGN                                  | DSE   | CALL SIGN       | DSE             | CALL SIGN             | DSE             | CALL SIGN       | CALL SIGN DSE         |                         |  |
|                                            |       |                 |                 |                       |                 |                 |                       | Base Rate F             |  |
|                                            |       |                 |                 |                       |                 |                 |                       | and                     |  |
|                                            |       |                 |                 |                       |                 |                 |                       | Syndicate<br>Exclusivit |  |
|                                            |       |                 |                 |                       |                 |                 |                       | Surcharge               |  |
|                                            |       |                 |                 |                       |                 |                 |                       | for                     |  |
|                                            |       | -               |                 |                       |                 |                 |                       | Partially               |  |
|                                            |       |                 |                 |                       |                 |                 |                       | Distant                 |  |
|                                            |       |                 |                 |                       |                 |                 |                       | Stations                |  |
|                                            |       | -               |                 |                       |                 |                 |                       |                         |  |
|                                            |       |                 |                 |                       |                 |                 |                       |                         |  |
|                                            |       |                 |                 |                       | ļ               |                 |                       |                         |  |
|                                            |       |                 |                 |                       |                 |                 |                       |                         |  |
| Total DSEs                                 |       |                 | 0.00            | Total DSEs            |                 |                 | 0.00                  |                         |  |
| Gross Receipts First Gr                    | oun   | \$              | 0.00            | Gross Receipts Second | 0.00            |                 |                       |                         |  |
| o. 000 . 1000 p. 0 0 .                     | -up   |                 |                 |                       | а О.оцр         | \$              |                       |                         |  |
| Base Rate Fee First Gr                     | oup   | \$              | 0.00            | Base Rate Fee Second  | d Group         | \$              | 0.00                  |                         |  |
|                                            | THIRD | SUBSCRIBER GROL |                 |                       | FOURTH          | SUBSCRIBER GROU | 0                     |                         |  |
| COMMUNITY/ AREA                            |       |                 | 0               | COMMUNITY/ AREA       |                 |                 |                       |                         |  |
| CALL SIGN                                  | DSE   | CALL SIGN       | DSE             | CALL SIGN             | DSE             | CALL SIGN       | DSE                   |                         |  |
|                                            |       |                 |                 |                       |                 |                 |                       |                         |  |
|                                            |       | -               |                 |                       |                 |                 |                       |                         |  |
|                                            |       |                 |                 |                       |                 |                 |                       |                         |  |
|                                            |       |                 |                 |                       |                 |                 |                       |                         |  |
|                                            |       |                 |                 |                       |                 |                 |                       |                         |  |
|                                            |       |                 |                 |                       |                 |                 |                       |                         |  |
|                                            |       | -               |                 |                       |                 |                 |                       |                         |  |
|                                            |       |                 |                 |                       |                 |                 |                       |                         |  |
|                                            |       |                 |                 |                       |                 |                 |                       |                         |  |
|                                            |       |                 |                 |                       |                 |                 |                       |                         |  |
|                                            |       |                 |                 |                       | <b> </b>        |                 |                       |                         |  |
|                                            |       |                 |                 |                       |                 |                 |                       |                         |  |
| Total DSEs                                 |       |                 | 0.00            | Total DSEs            |                 |                 | 0.00                  |                         |  |
|                                            |       | \$              | 0.00            | Gross Receipts Fourth | Group           | \$              | 0.00                  |                         |  |
| Gross Receipts Third G                     | roup  | ·               | 0.00            |                       |                 |                 |                       |                         |  |
| Gross Receipts Third G                     | ·     | \$              | 0.00            | Base Rate Fee Fourth  | Group           | \$              | 0.00                  |                         |  |
| Base Rate Fee Third G                      | roup  | \$              | 0.00            | Base Rate Fee Fourth  |                 | \$              | 0.00                  |                         |  |

ACCOUNTING PERIOD: 2022/1

FORM SA3E. PAGE 20.

|                                                                                                    | LEGAL NAME OF OWNER OF CABLE SYSTEM:                                                                                                    | SYSTEM ID#                                                                                                    |  |  |  |  |  |  |  |  |
|----------------------------------------------------------------------------------------------------|----------------------------------------------------------------------------------------------------|----------------------------------------------------------------------------------------------------|--|--|--|--|--|--|--|--|
| Name                                                                                                    | CEQUEL COMMUNICATIONS LLC                                                                                                    | 020510                                                                                                    |  |  |  |  |  |  |  |  |
|                                                                                                    | BLOCK B: COMPUTATION OF SYNDICATED EXCLUSIV                                                                                                    | VITY SURCHARGE FOR EACH SUBSCRIBER GROUP                                                                                                    |  |  |  |  |  |  |  |  |
| <b>9</b> Computation                                                                                                    | If your cable system is located within a top 100 television market and the Syndicated Exclusivity Surcharge. Indicate which major television mark by section 76.5 of FCC rules in effect on June 24, 1981:                                                                                                  | ket any portion of your cable system is located in as defined                                                                                       |  |  |  |  |  |  |  |  |
| of<br>Base Rate Fee                                                                                                    | INSTRUCTIONS:                                                                                                    | ☐ First 50 major television market ☐ Second 50 major television market                                                                              |  |  |  |  |  |  |  |  |
| and                                                                                                    | Step 1: In line 1, give the total DSEs by subscriber group for commer                                                                                                    | cial VHF Grade B contour stations listed in block A, part 9 of                                                                                      |  |  |  |  |  |  |  |  |
| Syndicated<br>Exclusivity<br>Surcharge<br>for<br>Partially                                                                                                    | this schedule.  Step 2: In line 2, give the total number of DSEs by subscriber group for Exempt DSEs in block C, part 7 of this schedule. If none enters Step 3: In line 3, subtract line 2 from line 1. This is the total number of Step 4: Compute the surcharge for each subscriber group using the form | er zero.<br>f DSEs used to compute the surcharge.<br>formula outlined in block D, section 3 or 4 of part 7 of this                                  |  |  |  |  |  |  |  |  |
| Distant<br>Stations                                                                                                    | your actual calculations on this form.                                                                                                    | ures applicable to the particular group. You do not need to show                                                                                    |  |  |  |  |  |  |  |  |
|                                                                                                    | FIRST SUBSCRIBER GROUP                                                                                                    | SECOND SUBSCRIBER GROUP                                                                                                    |  |  |  |  |  |  |  |  |
|                                                                                                    | Line 1: Enter the VHF DSEs                                                                                                    | Line 1: Enter the VHF DSEs                                                                                                    |  |  |  |  |  |  |  |  |
|                                                                                                    | Line 2: Enter the Exempt DSEs                                                                                                    | Line 2: Enter the Exempt DSEs                                                                                                    |  |  |  |  |  |  |  |  |
|                                                                                                    | Line 3: Subtract line 2 from line 1 and enter here. This is the total number of DSEs for this subscriber group subject to the surcharge computation                                                                                                    | Line 3: Subtract line 2 from line 1 and enter here. This is the total number of DSEs for this subscriber group subject to the surcharge computation |  |  |  |  |  |  |  |  |
|                                                                                                    |                                                                                                    |                                                                                                    |  |  |  |  |  |  |  |  |
|                                                                                                    | SYNDICATED EXCLUSIVITY SURCHARGE First Group                                                                                                    | SYNDICATED EXCLUSIVITY SURCHARGE Second Group                                                                                                    |  |  |  |  |  |  |  |  |
|                                                                                                    | THIRD SUBSCRIBER GROUP                                                                                                    | FOURTH SUBSCRIBER GROUP                                                                                                    |  |  |  |  |  |  |  |  |
|                                                                                                    | Line 1: Enter the VHF DSEs                                                                                                    | Line 1: Enter the VHF DSEs                                                                                                    |  |  |  |  |  |  |  |  |
|                                                                                                    | Line 2: Enter the Exempt DSEs                                                                                                    | Line 2: Enter the Exempt DSEs                                                                                                    |  |  |  |  |  |  |  |  |
|                                                                                                    | Line 3: Subtract line 2 from line 1 and enter here. This is the total number of DSEs for this subscriber group subject to the surcharge                                                                                                    | Line 3: Subtract line 2 from line 1 and enter here. This is the total number of DSEs for this subscriber group subject to the surcharge             |  |  |  |  |  |  |  |  |
|                                                                                                    | computation                                                                                                    | computation                                                                                                    |  |  |  |  |  |  |  |  |
|                                                                                                    | SYNDICATED EXCLUSIVITY SURCHARGE Third Group                                                                                                    | SYNDICATED EXCLUSIVITY SURCHARGE Fourth Group\$                                                                                                    |  |  |  |  |  |  |  |  |
| SYNDICATED EXCLUSIVITY SURCHARGE: Add the surcharge for each subscriber group as shown in the boxes above. Enter here and in block 4, line 2 of space L (page 7) |                                                                                                    |                                                                                                    |  |  |  |  |  |  |  |  |
|                                                                                                    |                                                                                                    |                                                                                                    |  |  |  |  |  |  |  |  |